# 通信卫星不同带宽数字群时延测试技术实现

郝 时 光<sup>1</sup> 刘 健<sup>1</sup> 杨冬雪<sup>1</sup> 金

(1. 中国空间技术研究院通信卫星事业部,北京,100094;2. 北京理工大学信息与电子学院,北京,100081)

摘要:群时延特性是通信卫星转发器分系统重要的测试项目,目前通信卫星主要采用数字群时延测试方法,该算 法设计之初是为了满足 10 MHz 量级转发器带宽的测试。随着通信卫星有效载荷技术的不断发展,通信带宽也 呈现出多样化,从军用卫星的窄带通信(带宽10 kHz 量级)到高通量卫星的宽带通信(带宽100 MHz 量级),不 同带宽对群时延测试指标和测试技术提出了不同的要求。本文在数字群时延测试方法的基础上,通过理论分 析、MATLAB仿真和卫星工程测试验证等环节,对不同通信带宽下的转发器群时延测试系统、参数及算法进行 优化设计,使其算法能够满足不同转发器带宽下的群时延特性测试。

关键词:通信卫星;数字群时延;测试系统

中图分类号:TN76 文献标志码:A 文章编号:1005-2615(2018)S2-0094-05

## Implementation of Different Bandwidth Digital Group Delay Test Technology for Telecommunication Satellite

 $HAO Shiguang<sup>1</sup>$ , LIU Jian<sup>1</sup>, YANG Dongxue<sup>1</sup>, JIN Xin<sup>2</sup>

(1. Institute of Telecommunication Satellite, CAST, Beijing, 100094, China;

2. School of Information & Electronics, Beijing Institute of Technology, Beijing, 100081, China)

Abstract: The group delay characteristic is the important test item of transponder payload in telecommunication satellite, and the digital method of group delay test is mainly used for the level of 10MHz bandwidth transponder test. With the development of satellite payload technology, the bandwidth of communication is also diversified rang from narrowband transmission of military satellites (level of 10kHz bandwidth) to high-throughput satellite (level of 100MHz bandwidth). The difference of the transponder bandwidth puts forward higher requirements for group delay test system design. Through theoretical analysis, MATLAB simulation and hardware test and verification, the paper is mainly to optimize the algorithm and parameter of test technology to meet the different transponder bandwidth test requirements.

Key words: telecommunication satellite; digital group delay; test system

群时延特性是通信卫星转发器分系统重要的 测试项目,而数字群时延测试法[1]是群时延特性测 试的一种数字实现技术。由于该技术信号动态范 围大、算法可重构、参数可灵活配置、测试精度高及 设备集成性好,比矢量网络分析仪及其他测试技术 具有较大的优势[1],因此广泛应用于通信卫星转发

器测试领域。该方法设计之初是为了适应常规转 发器 $(1 \sim 100$  MHz 带宽)的测试,随着通信卫星技 术的不断发展,目前通信带宽已经向窄带宽(小于 100 kHz) 和宽带 (大于 100 MHz) 两个方向拓 展[2],该测试法已经无法满足不同带宽的测试需 求。究其原因是不同带宽的测试参数和硬件环境

基金项目:国家自然科学基金(U1636125)资助项目。

收稿日期: 2018-03-23; 修订日期: 2018-05-30

通信作者: 刘健,男,博士生,高级工程师, E-mail: haoguang\_77@qq.com。

引用格式:郝时光,刘 健,杨冬雪,等. 通信卫星不同带宽数字群时延测试技术实现[J]. 南京航空航天大学学报, 2018,50(S2):94-98. HAO Shiguang, LIU JIan, YANG Dongxue, et al. Implementation of different bandwidth digital group delay test tehnology for telecommunication satellite [J]. Journal of Nanjing University of Aeronautics & Astronautics,2018,50(S2):94-98.

本文将数字群时延测试法抽象成数学模型,并 建立 MATLAB 仿真平台,通过仿真深入理解测试 参数的深层意义,得出不同带宽的测试参数设计方 法,并搭建硬件测试平台进行验证,最终满足不同 带宽下的群时延测试需求。

#### 1 数字群时延测试原理

#### 1.1 群时延定义

群时延是指群信号通过传输系统后,信号整体 产生的延迟。假设通信系统的传递函数为[3]

$$
H(e^{j\omega}) = A(\omega)e^{j\phi(\omega)} \tag{1}
$$

式中: $A(\omega)$ 和  $\theta(\omega)$ 分别为系统的幅频特性函数和 相频特性函数。

系统群时延特性  $\tau(\omega)$ 可以表示为 $^{[3]}$ 

$$
\tau(\omega) = -\frac{\mathrm{d}\varphi(\omega)}{\mathrm{d}\omega} \tag{2}
$$

如果群时延特性是平坦的,即式中  $\tau(\omega)$ 是常 数,则信号的不同频率分量具有相同时延,因此信 号不会产生畸变;反之若群时延是波动的,即 $\tau(\omega)$ 随频率变化,则信号的不同频率分量具有不同时 延,因此信号会产生畸变[4]。

#### 1.2 数字群时延测试方法

数字群时延测试法是利用经过转发器的频率 调制(Frequency modulation, FM)信号解调出的

调制信号与未经转发器的原始调制信号的相位 差[5]来计算转发器系统群时延,其测试原理如图 1 所示,算法实现过程参见文献[1],这里不再赘述。

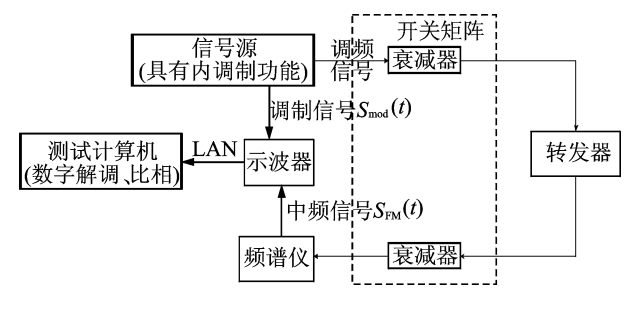

图 1 数字群时延测量原理框图

Fig. 1 Block diagram of digital group delay test implementation

# 2 MATLAB 仿真模型建立及参数优 化设计

依据数字群时延测量原理[1], 搭建 MATLAB 仿真平台,模拟转发器通道时延特性及测试链路热 噪声特性,对系统收发全链路进行仿真,仿真链路 如图 2 所示。从算法原理[1] 和系统仿真链路可以 看出,本测试方法中涉及多个关键测量参数,其对 不同转发器带宽下的群时延测量精度有不同影响。 下面分别对各关键参数对测试精度的影响进行理 论和仿真分析,并得出不同带宽下的转发器通道群 时延各个测试参数的优化方法。

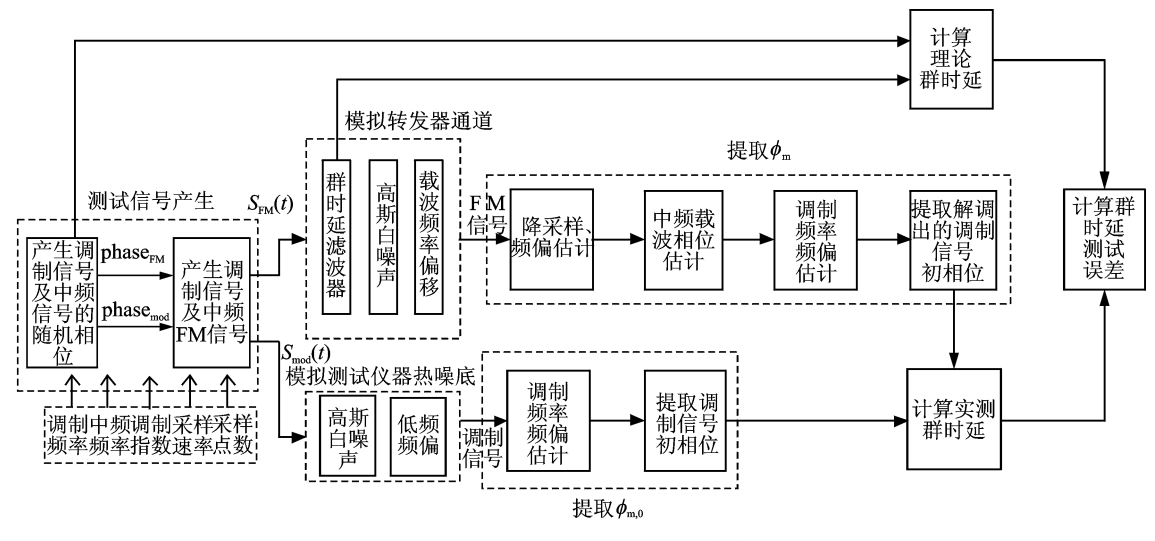

图 2 数字群时延测试 MATLAB 仿真链路 Fig. 2 MATLAB simulation path link of digital group delay test

#### >== 调制频率

转发器通信带宽决定了 FM 信号的一阶分 量[6]带宽,即调制频率。表1提供了群时延误差随 调制频率变化的仿真条件。仿真条件1结果如图 3 所示,条件 2 如图 4 所示,群时延误差随调制频 率呈现非单调关系变化,在测试不同带宽下群时延 时,首先应根据通信带宽大致选择调制频率量级, 然后在此基础上通过仿真确定调制频率具体数值。

#### 2.2 中频频率、采样速率、采样点数、系统频偏

表 2 给出了 200 MHz 通信带宽下群时延测量 误差随中频频率、采样速率和中频频偏(系统固有 频偏,指硬件的实际中频频率与算法中设置的频率 之间的偏差)的仿真条件,其中中频频率和采样速 率满足采样定律[7-8]。仿真结果如图 5 所示, 70  $MHz$ 中频、400  $Msps$ 采样速率测试结果精度较 高, 21. 4 MHz 中频、10 Msps 采样速率的测试精 度较低,同时随着系统频偏的增加,测量误差同步 增加。因此,在确定调制频率后,依据测试设备的 条件及能力,尽可能选择较大的中频和采样速率。 同时,中频频偏是测试系统内各设备之间的频率偏

差,将测试系统共时基,能够有效减少系统频率偏 差。

表 1 群时延随调制频率变化的仿真条件

Tab. 1 Simulation conditions for the change of delay with modulation frequency

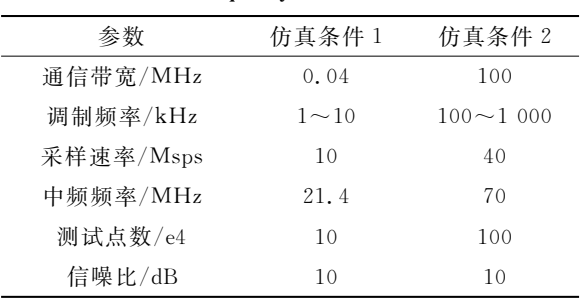

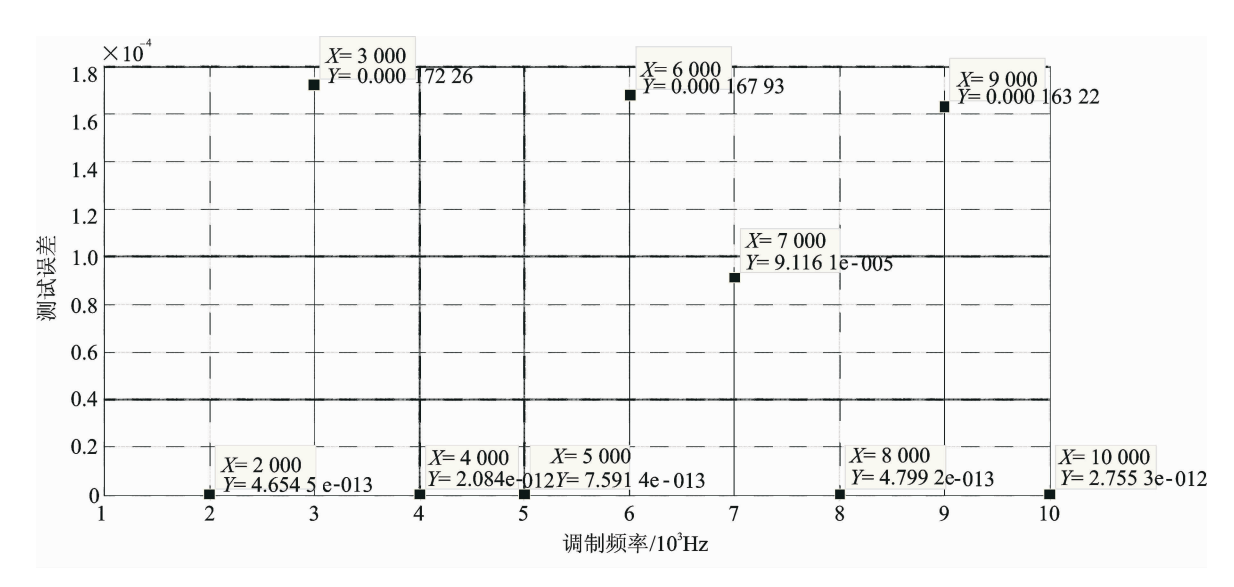

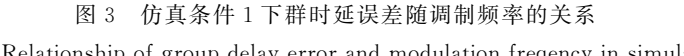

Fig. 3 Relationship of group delay error and modulation freqency in simulation 1

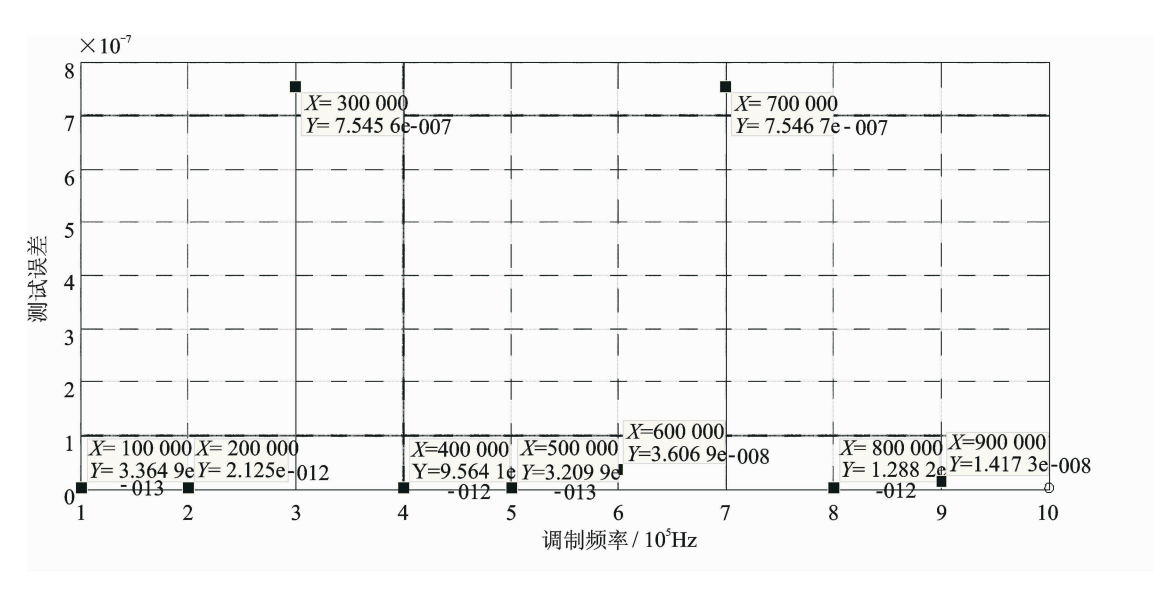

图 4 仿真条件 2 下群时延误差随调制频率的关系

Fig. 4 Relationship of group delay error and modulation frequency in simulation 2

#### 表 2 群时延随其他参数变化的仿直条件

delay with other parameters

Tab. 2 Simulation conditions for the change of group

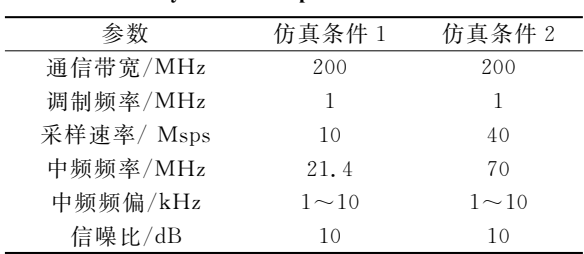

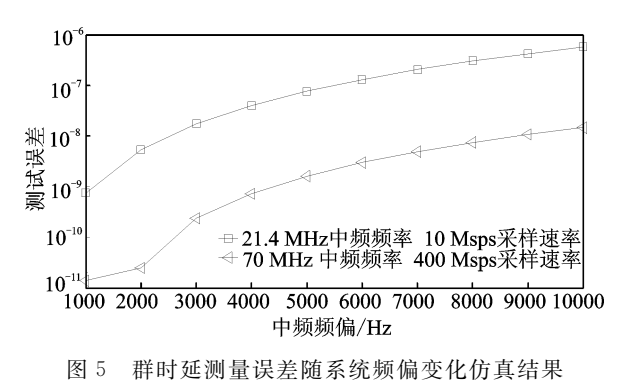

Fig. 5 Simulation results of the change of group delay test error with system frequency offset

#### >=C 信噪比

信噪比(Signal-nosie ratio, SNR)决定了下行 链路测试设备输入信号的质量<sup>[9]</sup>,表3给出了群时 延误差随信噪比变化的仿真条件,仿真结果如图 6 所示,群时延误差随信噪比增大而减小。由于卫星 转发器饱和输出电平为定值[2],提高下行链路的信 噪比,需尽可能减小测试电缆或设备间的插损。

表 3 群时延误差随信噪比变化的仿真条件

Tab. 3 Simulation conditions of group delay with SNR

| 参数        | 仿真条件          |
|-----------|---------------|
| 通信带宽/MHz  | 50            |
| 调制频率/kHz  | 400           |
| 采样谏率/Msps | 10            |
| 中频频率/MHz  | 21.4          |
| 中频频偏/kHz  | 1             |
| 测试点数/e5   | 10            |
| 信噪比/dB    | $0\!\sim\!24$ |

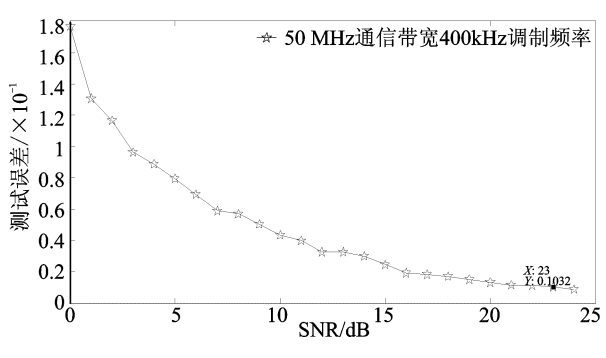

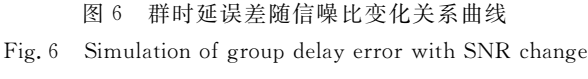

#### 2.4 不同带宽参数设计方法

综合以上仿真和分析过程,从而得出不同带宽 的参数设计方法。

(1)根据通信带宽选取调制频率量级,然后通 过仿真结果得出最优调制频率;

(2)中频频率和采样速率需满足采样定律[7]。 中频频率可通过测试设备的能力来选择, Agilent E4447A 提供 21. 4 MHz 中频[10], Agilent N9030 提供 70MHz 中频<sup>[11]</sup>,采样速率依据示波器的能力 来选择,采样点数影响算法的运行速度,采样速率 和点数的选择需平衡硬件资源和测试效率;

(3)中频频偏可以通过设备间共时基减弱其影 响;信噪比可以通过减小下行链路插损来来实现。

综上所述,针对3种典型转发器带宽,表4给 出了群时延测试误差最小的参数设计。

表 4 针对不同带宽的 MATLAB 仿真最优参数

Tab. 4 Optimized parameters of MATLAB simulation according to different bandwidths

| 参数项         | 宽带宽        | 中带宽           | 窄带宽        |
|-------------|------------|---------------|------------|
| 模拟转发器带宽/MHz | 110        | 36            | 0.04       |
| 调制频率/kHz    | 1.000      | 800           | 8          |
| 采样速率/Msps   | 400        | 10            | 10         |
| 采样点数/e4     | 400        | 20            | 20         |
| 中频频率/MHz    | 70         | 21.4          | 21.4       |
| 测试误差/ns     | $\leq$ 0.1 | $\mathbf{<}2$ | ${}_{200}$ |

### 3 工程实现测试验证

为验证以上仿真结果,搭建硬件测试系统,针 对3种不同带宽进行测试验证。具体如图7所示, 其中不同带宽被测件包括 40 kHz, 36 MHz 和 110 MHz 模 拟 转 发 器。实 测 结 果 以 群 时 延 纹 波 (Group delay ripple)为衡量标准,它表征通信带宽 内群时延的起伏程度[12],决定了通信信号的误差 向量幅度(Error vector magnitude,  $EVM$ )<sup>[7]</sup>, 其测 量结果包含了被测件真实的带内群时延起伏以及 测试系统误差[8],而减少测试误差有助于真实反映 被测件的群时延起伏程度。

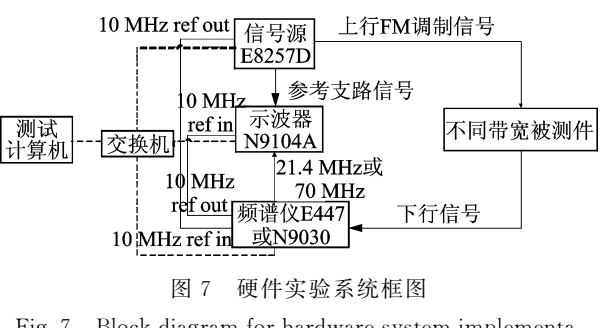

Fig. 7 Block diagram for hardware system implementation

针对 40 kHz 窄带模拟器, 调制频率可选取 1 kHz至 10 kHz 之间, 群时延纹波在 µs 量级; 针 对 36 MHz 带宽模拟器, 调制频率可选取 400 kHz 至 800 kHz 之间,群时延纹波在 ns 量级;针对 110  $M$ Hz 宽带模拟器, 调制频率可选取 400  $k$ Hz 至 1

000 kHz 之间,群时延纹波在 0.1 ns 量级。表 5 给 出了实测结果,3 种带宽的参数组 3 的群时延纹波 明显低于其他两组参数,符合表 4 中 MATLAB 仿 真结果预期,达到了硬件验证的预期效果。

表 5 不同带宽模拟器工程验证情况 Tab. 5 Verification results with different bandwidths simulators

| 参数项             |         | 窄带宽  |       |      | 中带宽  |      |       | 宽带宽   |                                                       |
|-----------------|---------|------|-------|------|------|------|-------|-------|-------------------------------------------------------|
|                 |         |      |       |      |      |      |       |       | 参数组 1 参数组 2 参数组 3 参数组 1 参数组 2 参数组 3 参数组 1 参数组 2 参数组 3 |
| 模拟器带宽/MHZ       |         | 0.04 |       |      | 36   |      |       | 110   |                                                       |
| 调制频率/kHZ        |         | 4    | 8     | 400  | 600  | 800  | 400   | 800   | 1 000                                                 |
| 采样速率/ $M_{SPs}$ | 10      | 10   | 10    | 10   | 10   | 10   | 10    | 10    | 400                                                   |
| 采样点/e4          | 20      | 20   | 20    | 20   | 20   | 20   | 20    | 20    | 400                                                   |
| 中频频率/MHz        | 21.4    | 21.4 | 21.4  | 21.4 | 21.4 | 21.4 | 21.4  | 21.4  | 70                                                    |
| 群时延纹波/ns        | 4 7 7 0 | 3680 | 1 020 | 3.61 | 5 17 | 0.68 | 0.718 | 0.336 | 0.089                                                 |

### 4 结束语

本文首先简要介绍了数字群时延测试的基本 原理,然后建立 MATLAB 仿真模型,分析了不同 通信带宽下,测试参数对群时延测量误差的影响, 并归纳出参数设计方法,最后,依据仿真结果,搭建 3 种不同带宽下的硬件测试系统。工程实测结果 与仿真结果一致,满足了不同带宽下的群时延测试 需求,进一步完善了数字群时延测试方法。本文所 研究的数字群时延测试方法的最高精度能达到  $0.1 \text{ ns}^{[11]}$ ,和矢量网络分析仪测试精度相当,但由 于该测试方法的信号源和频谱仪信号动态范围均 大于矢量网络分析仪,因此该测试技术可以应用卫 星转发器在轨测距、微波高精度测距、长电缆时延 测试和系统时延测试等测试领域。

#### 参考文献:

- [1] 刘彬,刘枫, 刘崇华. 卫星群时延特性测量新方案的 设计和实现[J]. 航天器工程, 2010,19(1):77-81. LIU Bin, LIU Feng, LIU Chaoghua. Design and implementation of a novel method for satellite group delay measurement[J]. Spacecraft Engineering, 2010,  $19(1):77-81.$
- [2] BAKLANOV I G, PALKIN E A. The method for the satellite transponder group delay measurement  $\lceil C \rceil$  // The 2nd International Conerence on Satellite Communications, Moscow, Russia; IEEE, 1996;  $124 - 128.$
- [3] 郑君里. 信号与系统[M]. 北京:高等教育出版社, 2000: 270-274.

ZHENG Junli. Signal and system $\lceil M \rceil$ . Beijing: High Education Press, 2000: 270-274.

- $\lceil 4 \rceil$  MITOLA J. The software radio architecture [J]. IEEE Communications Magazine,  $1995, 33(5)$ : 26-38.
- $\lceil 5 \rceil$  YI F B. FPGA implementation of a fully digital FM demodulator[C] // International Conference on Communications System. 2004:446-450.
- [6] SONG B S, LEE I S. A digital FM demodulator for FM, TV, and wireless [J]. IEEE Transactions on Circuits and Systems, 1995,42(12):821-825.
- $\lceil 7 \rceil$  樊昌信. 通信原理 $\lceil \text{M} \rceil$ . 北京:国防工业出版社,  $2014:187-193.$ FAN Changxin. Communication  $\lceil M \rceil$ . Beijing: National Defence Industry Press, 2014:187-193.
- [8] NYQUIST H, BRAND S. Measurement of phase distortion [J]. Bell System Technical Journal, 2014,  $9(3) \cdot 522 - 549$ .
- [9] 朱旭东. 系统绝对群时延测量的研究[J]. 现代雷达,  $2006, 11; 75 - 80.$ ZHU Xudong. Study of measurement for absolute group delay [J]. Modern Rador,  $2006, 11:75-80$ .
- [10] Agilent Technologies. Understanding the fundamental principles of vector network analysis  $[Z]$ . Agilent Technologies,  $2000:1-14$ .
- [11] Agilent Technologies. Applying error correction to network analyzer measurement  $\lceil Z \rceil$ . Agilent Technologies, 2004: 1-24.
- $\lceil 12 \rceil$  XI Qin. Influence of group-delay ripple on timing jitter induced by SPM and IXPM in systems with dispersion compensated by CFBG[J]. Chinese Optics Letters, 2007,5(8):441-444.